# **UNIX™ /Linux Overview**

### **Unix/Linux Preparation Course June 27, 2010 Pago Pago, American Samoa**

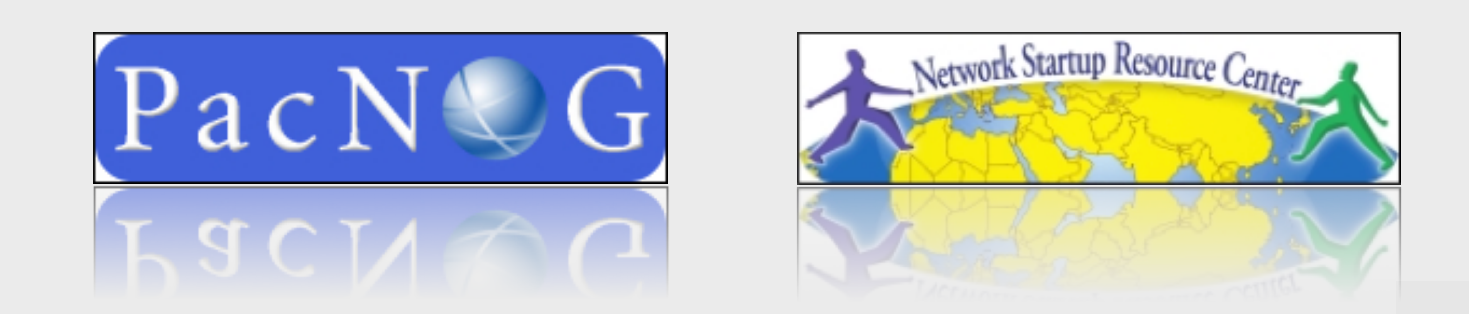

### **UNIX History**

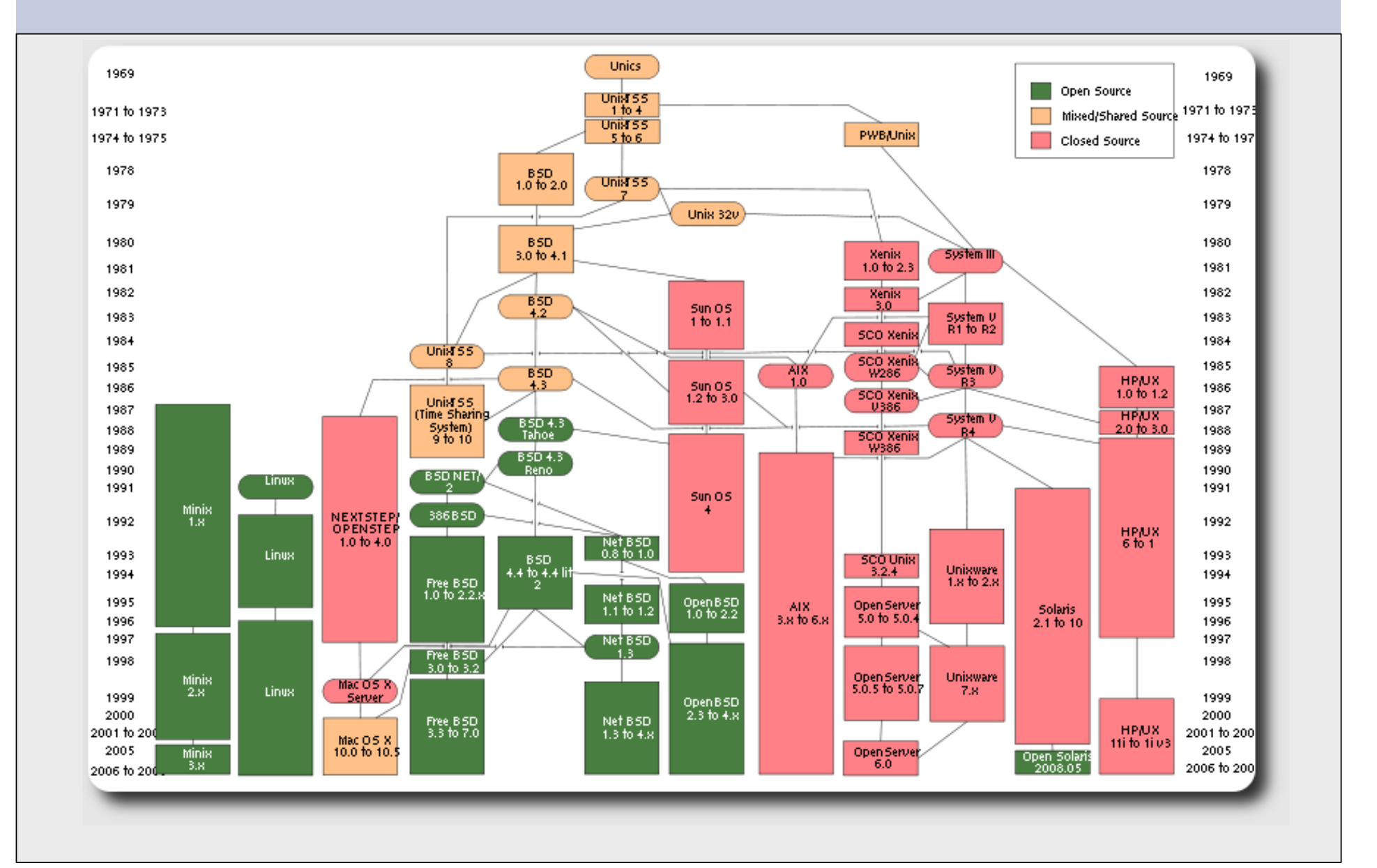

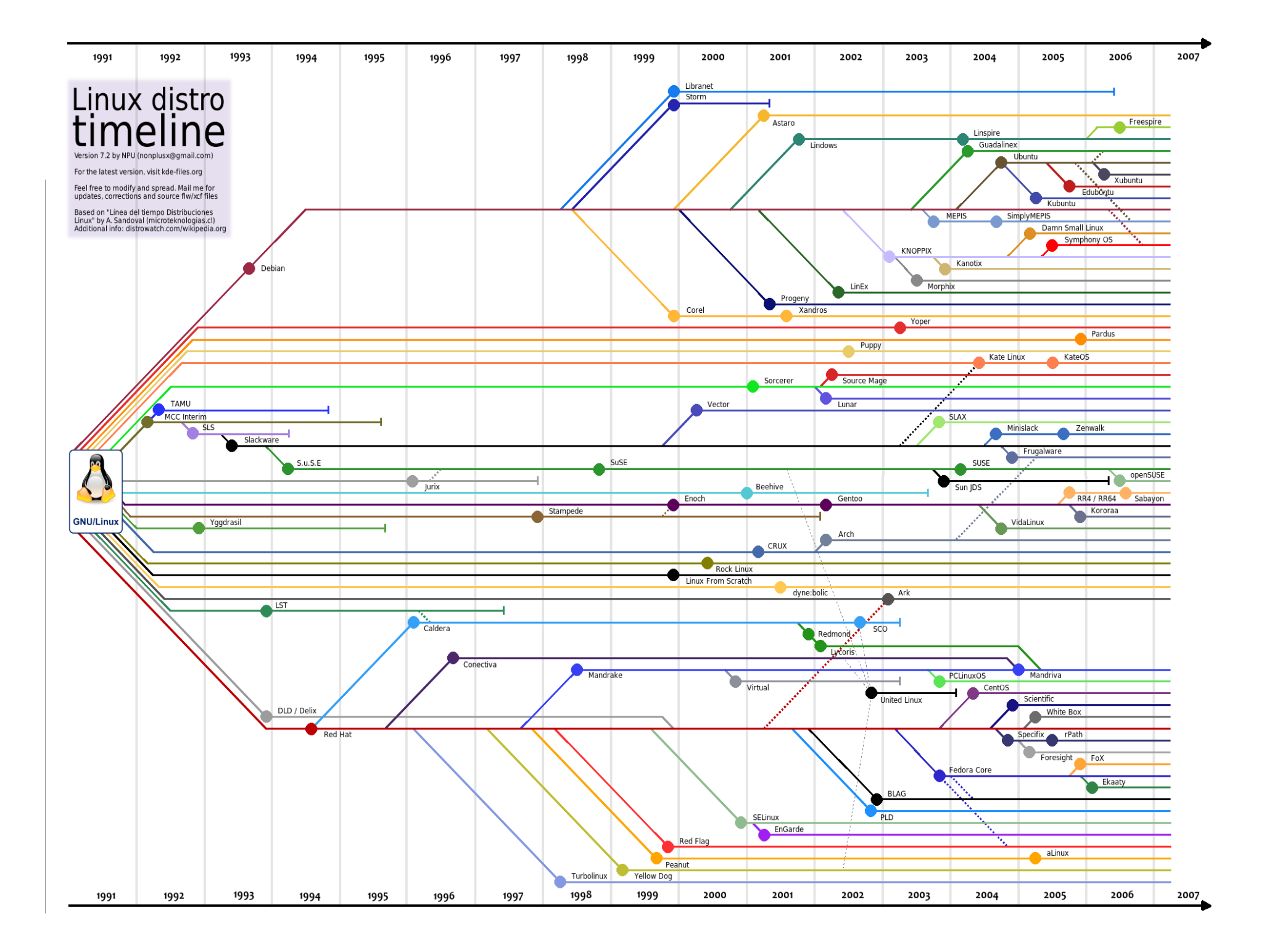

## **Ubuntu Timeline**

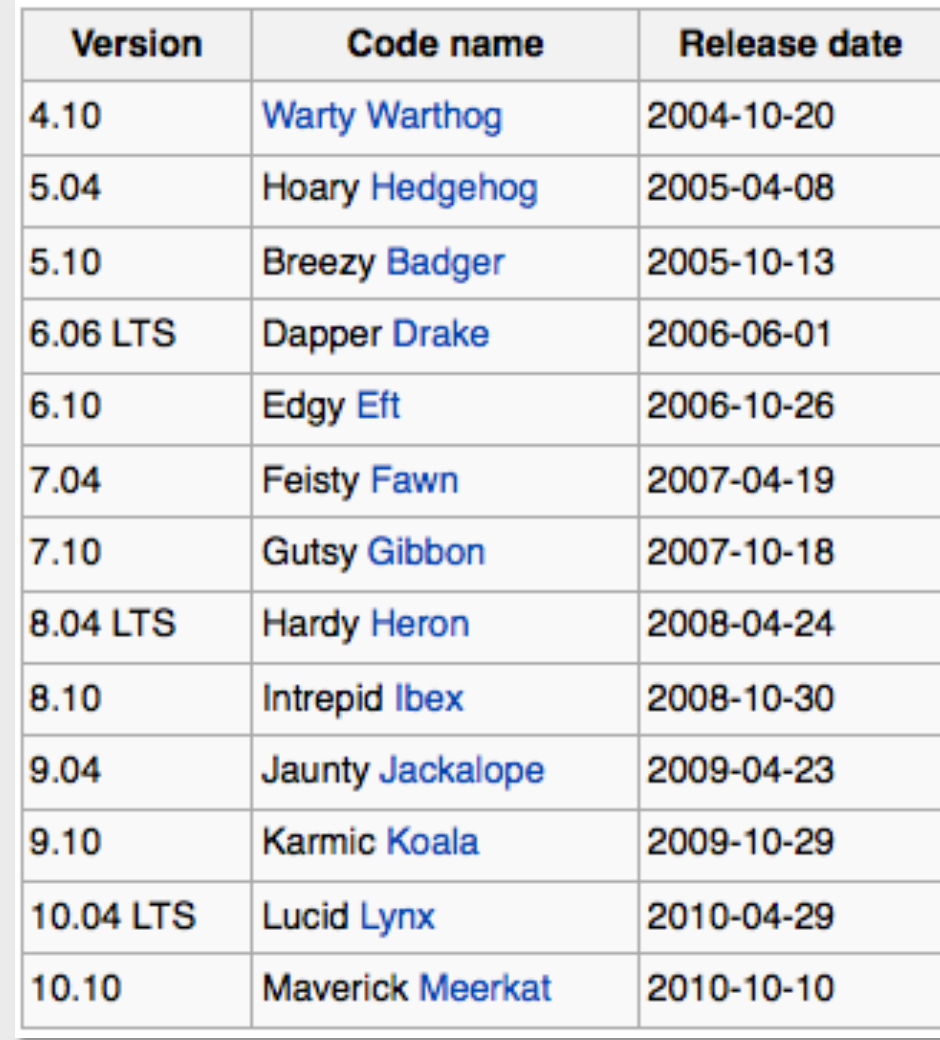

## **Unix vs. Linux**

Are they the same?

Yes, at least in terms of operating system interfaces Linux was developed independently from Unix Unix is much older (1969 vs. 1991)

#### Scalability and reliability

Both scale very well and work well under heavy load

(this is an understatement  $\dddot{\bullet}$ )

**Flexibility** 

Both emphasize small, interchangeable components Manageability

Remote logins rather than GUI Scripting is integral

**Security** 

Due to modular design has a reasonable security model Linux and its applications are not without blame

## **The Unix System**

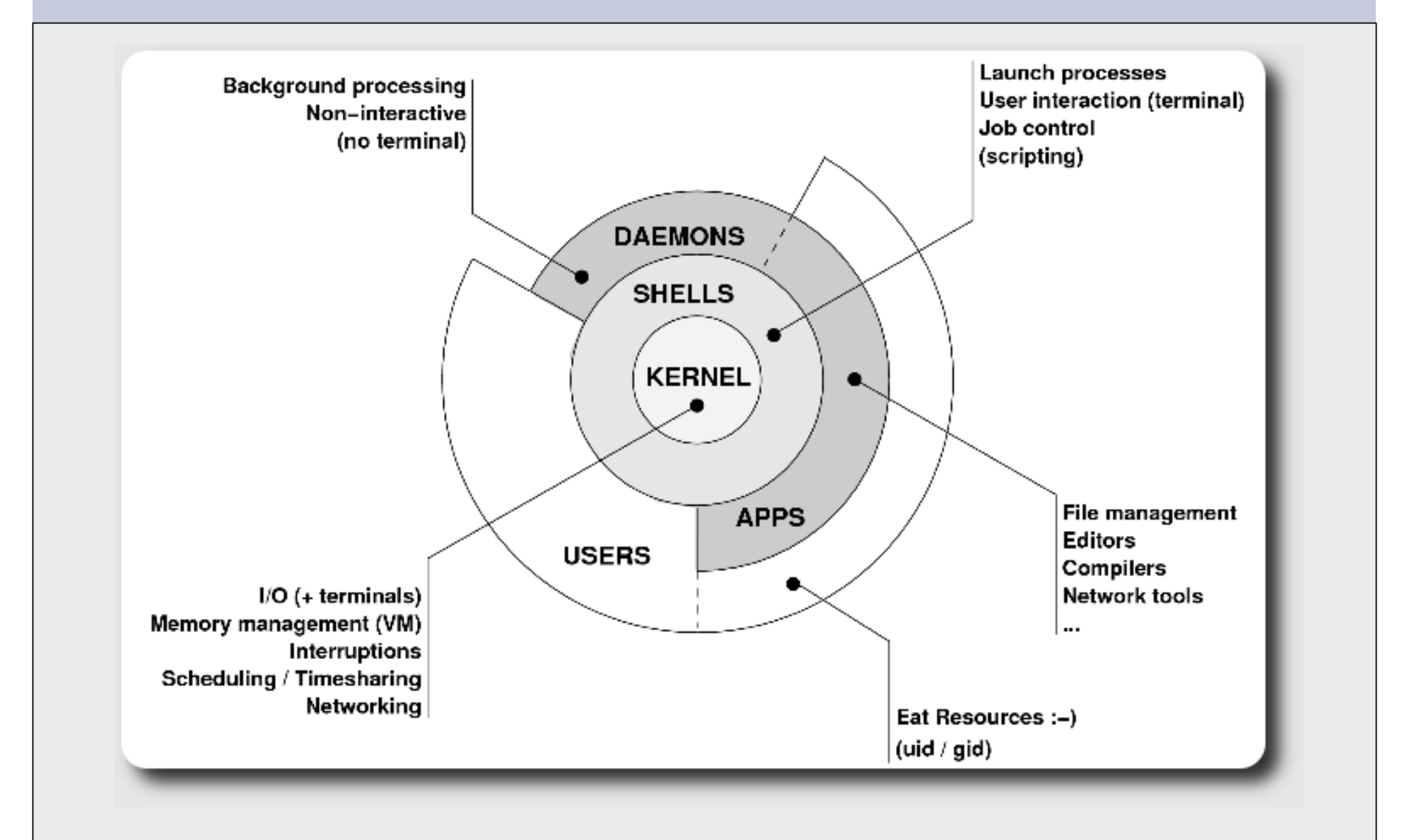

## **Kernel**

#### The "core" of the operating system Device drivers

communicate with your hardware

block devices, character devices, network devices, pseudo devices

#### **Filesystems**

organise block devices into files and directories

#### Memory management

Timeslicing (multitasking)

Networking stacks - esp. TCP/IP

Enforces security model

## **Shells**

Command line interface for executing programs DOS/Windows equivalent: command.com or command.exe Also programming languages for scripting DOS/Windows equivalent: batch files Choice of similar but slightly different shells **sh:** the "Bourne Shell". Standardised in POSIX **csh:** the "C Shell". Not standard, but includes command history **bash:** the "Bourne-Again Shell". Combines POSIX standard with command history. Others: ksh, tcsh, zsh

### **User processes**

The programs that you choose to run Frequently-used programs tend to have short cryptic names "**ls**" = list files " **cp**" = copy file " **rm**" = remove (delete) file Lots of stuff included in most base systems editors, compilers, system admin tools Lots more stuff available to install too Using the Debian/Ubuntu repositories

## **System processes/services**

Programs that run in the background; also known as "daemons" ==> Examples:

**cron**: executes programs at certain times of day **syslogd**: takes log messages and writes them to files **inetd**: accepts incoming TCP/IP connections and starts programs for each one **sshd**: accepts incoming logins **sendmail** (other MTA daemon like Exim): accepts incoming

mail

## **Security model**

```
Numeric IDs 
user id (uid 0 = "root", the superuser) 
group id 
supplementary groups 
Mapped to names 
/etc/passwd, /etc/group (plain text files) 
Suitable security rules enforced 
e.g. you cannot kill a process running as a different user, unless 
  you are "root"
```
## **Any questions?**

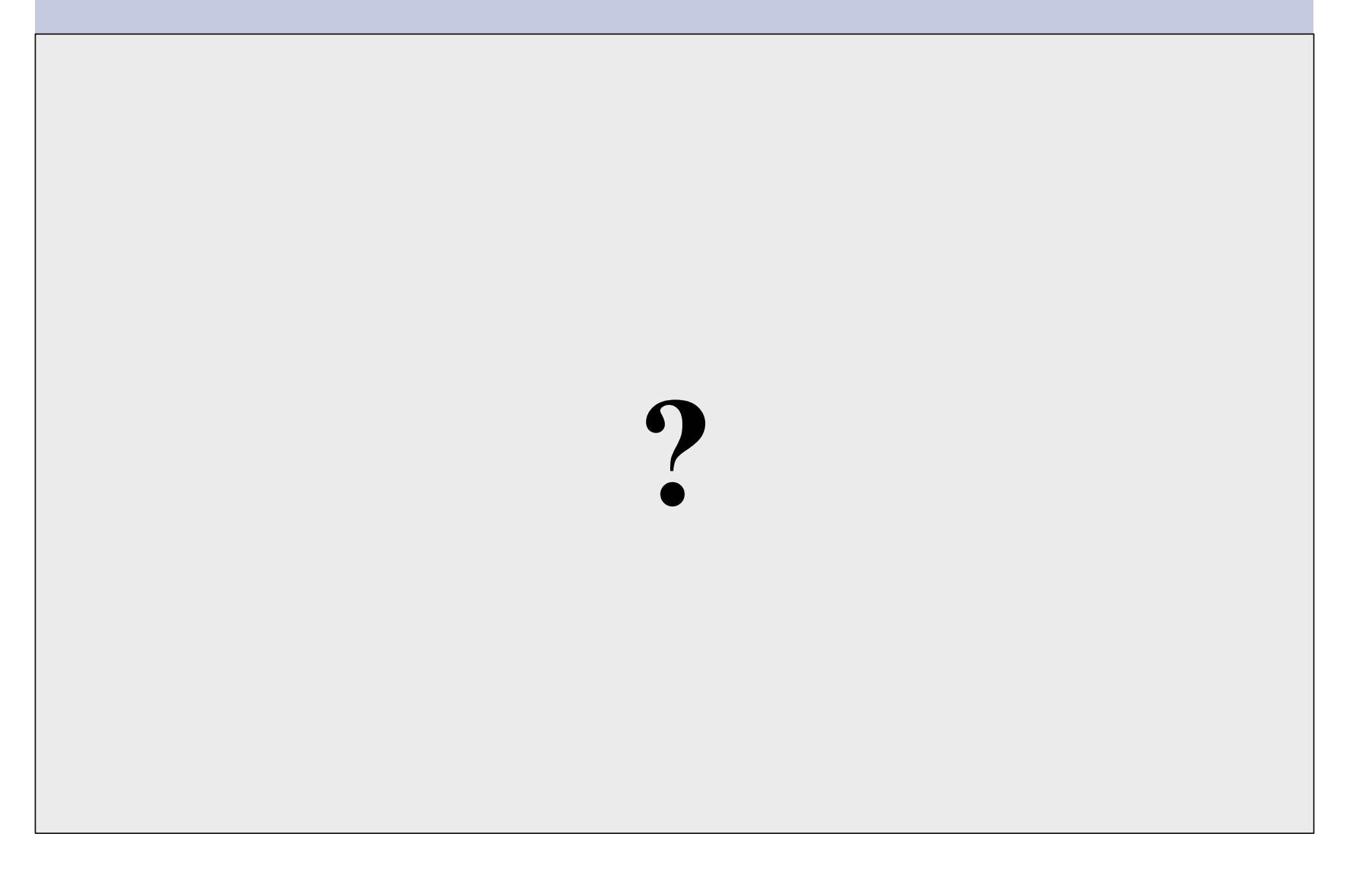

### **Core directory refresher**

#### / *(/boot, /bin, /sbin, /etc, maybe /tmp)*  /var *(Log files, spool, maybe user mail)*  /usr *(Installed software packages)*  /tmp *(May reside under "/")*

Don't confuse the the "root account" (/root) with the "root"  $('')$ ") partition.

## **'Default' Partition**

During an Ubuntu installation you can choose this option. It creates the following:

### Root partition

this will contain everything not in another partition /bin, /sbin, /usr etc. user home directories under /home A *swap partition* for virtual memory /boot for kernel boot files

## **Partitioning Issues**

**/var** may not be big enough **/usr** contains OS utilites, third-party software **/home** contains your own important data If you reinstall from scratch and erase /home, you will lose your own data

- Everything in "/" is now more common due to RAID. Why? Valid?
- /tmp?
- Others?
- How much *swap* should you define?

### **Note...**

Partitioning is just a logical division

- If your hard drive dies, most likely *everything* will be lost.
- If you want data security, then you need to set up mirroring with a separate drive. Another reason to keep your data on a separate partition, e.g. /u

Remember, " $rm r = r f$ " on a mirror works *very* well.

Or, as always "Data Security" <==> Backup

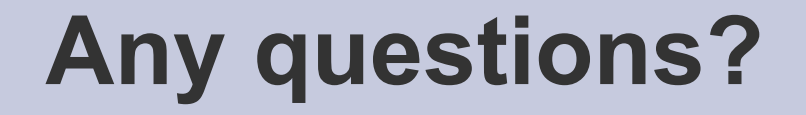

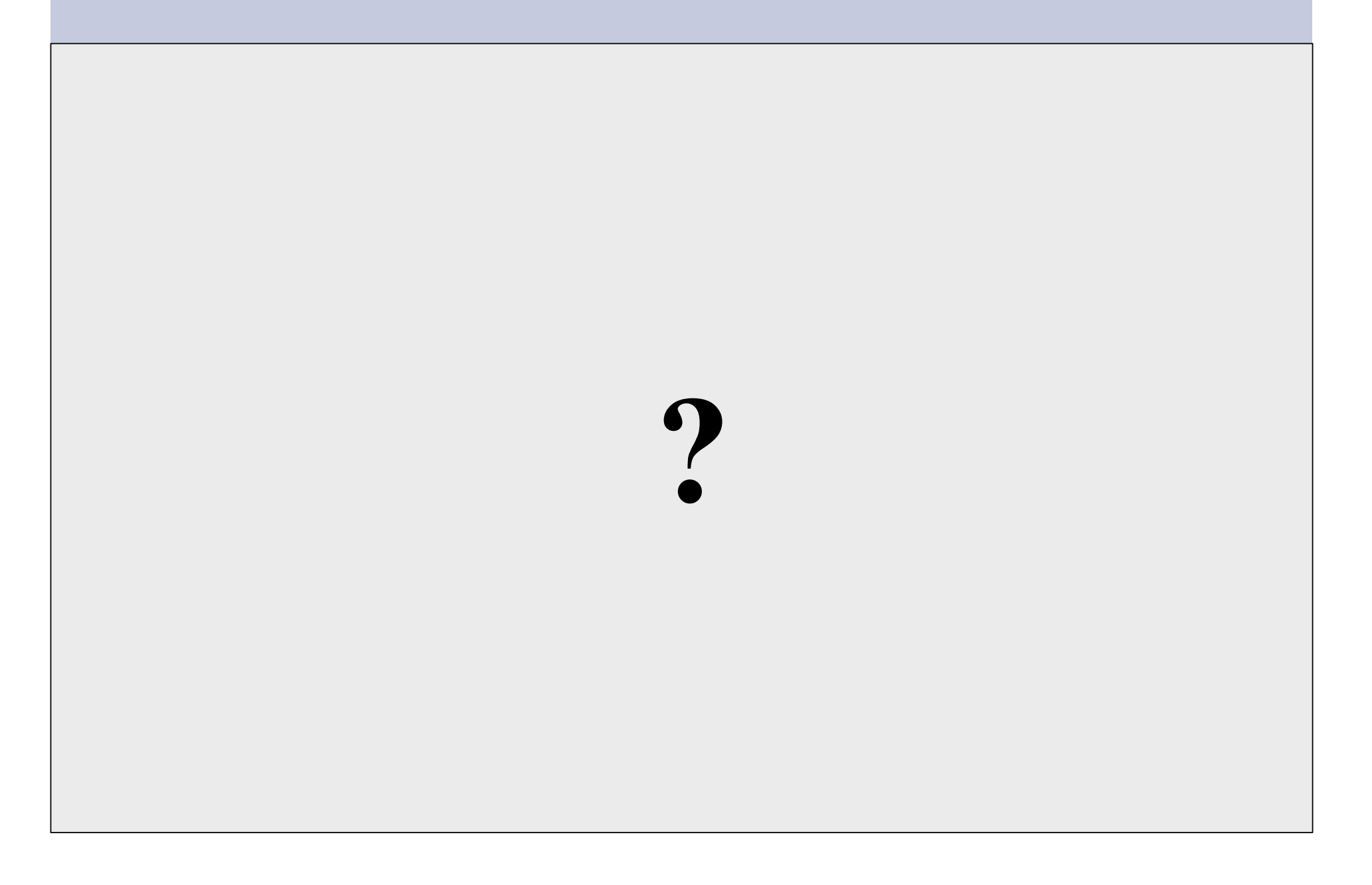

## **What's Unique to Ubuntu**

#### **Software management**

Command Line

- dpkg
- apt
	- apt-cache
	- meta-packages
- repositories
- aptitude

#### **Graphical**

- synaptic
- Ubuntu App Centre

## **What's Different cont.**

#### Startup scripts

In /etc/init.d/ (System V) Upon install services run!

### Controlling services

update-rc.d sysvconfig rcconf rc-config

## **What's Different cont. What's Different cont.**

### **Make and GCC**

- Not installed by default. Why?
- 30,000'ish packages
- To install:

apt-get install build-essential

## **What's Different cont. What's Different cont.**

 The use of the *root* account is discouraged and the *sudo* program should be used to access root privileges from your own account instead.

 You can do *apt-get dist-upgrade* to move between major and minor releases.

 Package sources in /etc/apt/sources.list (how you install from cd/dvd or the network).

### **Important Reads**

man apt-get man sources.list

Some people like aptitude, partly for the fullscreen interface

## **Meta Packages**

### **Annoying to new users Provide all packages for subsystems Initial documentation**

https://help.ubuntu.com/community/MetaPackages

### **Examples include:**

build-essential ubuntu-desktop xserver-xorg-video-intel

 $(libo, g++, gcc, make)$ (xorg, gnome)

## **There's More**

### But, hopefully enough to get us started... **Some Resources**

www.ubuntu.com ubuntuforums.org www.debian.org ubuntuguide.org http://en.wikipedia.org/wiki/Debian http://en.wikipedia.org/wiki/Ubuntu\_(Linux\_distribution)

*GIYF (Google Is Your Friend)* 

### **Packages & Exercises**

We'll reinforce some of these concepts using exercises...